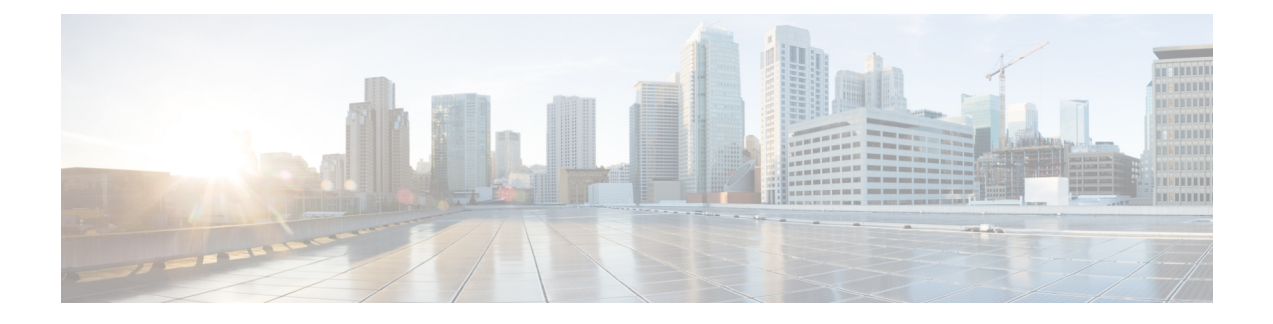

# **Multiple Control Plane Support on User Plane**

- [Revision](#page-0-0) History, on page 1
- Feature [Description,](#page-0-1) on page 1
- How it [Works,](#page-1-0) on page 2
- [Configuring](#page-3-0) Multiple Control Plane Support on User Plane, on page 4
- Monitoring and [Troubleshooting,](#page-4-0) on page 5
- Sample RCM [Configuration,](#page-9-0) on page 10

# <span id="page-0-0"></span>**Revision History**

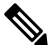

**Note** Revision history details are not provided for features introduced before release 21.24.

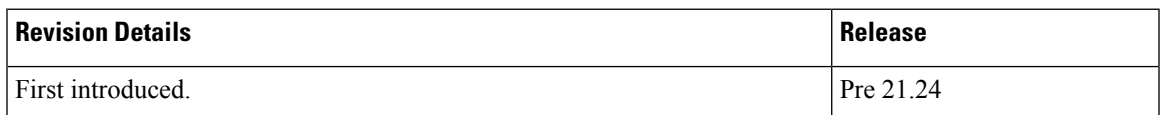

# <span id="page-0-1"></span>**Feature Description**

In releases prior to 21.19.1, the CUPS architecture supported only a single Sx interface between User Plane (UP) and ControlPlane (CP). In 21.19.1 and later releases, this feature enables single UPto establish multiple Sx interfaces to multiple CPs. Multiple Sx peers in a CP group are configured on UP to establish multiple Sx associations between a single UP and multiple CPs.

When Multiple CPs are connected to single UP, it allows a subscriber to connect to UP using any of the available CP. One of the primary use case of Multiple Sx feature is Active-Active redundancy. Even though it does not offer redundancy, as the calls are not recovered, multiple Sx allows the UPs connected to one CP to be still accessible in case of a CP failure. If a CP fails, the calls serviced by that CP are lost. When they re-attach, the calls are routed to other available CPs which reuses the same UP pool.

In 21.20 and later releases, the feature supports configuration of same APN, and all related configuration, across multiple CPs so that the subscriber can attach using any of the available CP.

The Sx IP pool update message contains the CP address to enable UP VPNMgr to distinguish between routes installed from various CPs.

• Both CP and UP are separately configured. **Note**

- Instead of a PFD push, the Redundancy and Configuration Management (RCM) pushes the configuration on UP.
- It's recommended not to configure more than four CP peer IP addresses in a single CP group.

## <span id="page-1-0"></span>**How it Works**

To configure multiple CPs with different Active Charging System (ACS) service, this feature leverages Redundancy and Configuration Management (RCM) functionality to push a super-set of configuration to UP.

### **Prerequisites**

The following prerequisites must be met to configure multiple CPs:

#### • **Ruledef**:

UP provides UE service with different rule definition (Ruledef) configurations on multiple CPs under the same ACS (ECS) service. However, the Ruledef with the same name on different CPs must be common. For example, the following table shows Ruledef configurations on multiple CPs.

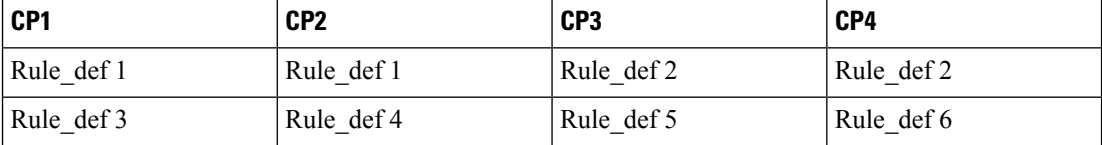

#### • **Group-of-Ruledefs (GoR)**:

UP provides UE service with different Group-of-Ruledefs (GoR) configurations on multiple CPs under the same ACS (ECS) service. However, the GoR with the same name on different CPs must be common. For example, the following table shows GoR configurations on multiple CPs.

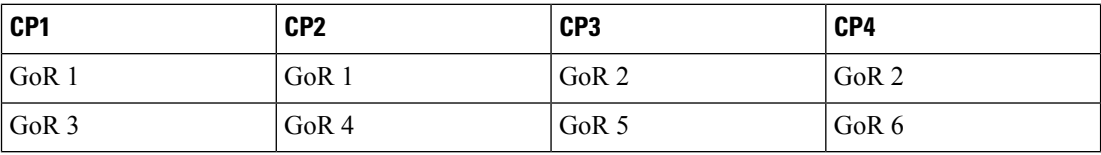

### • **Rulebase**:

UP provides UE service with different Rulebase (RB) configurations on multiple CPs under the same ACS (ECS) service. However, the rulebase with the same name on different CPs must be common. For example, the following table shows Rulebase configurations on multiple CPs.

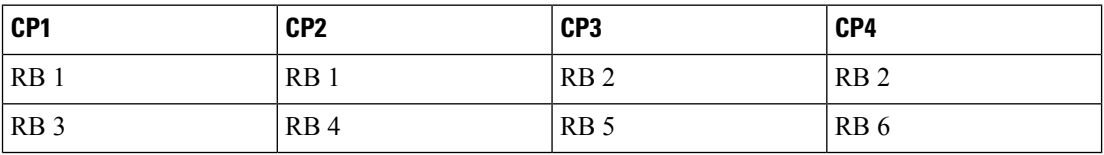

• **IP Pools**:

Ш

Each CP must be configured with mutually exclusive IP pools. This is to ensure that the unique IP address is assigned to subscriber when subscribers with same APN are serviced by different CPs. For example, the following table shows IP Pool configurations on multiple CPs.

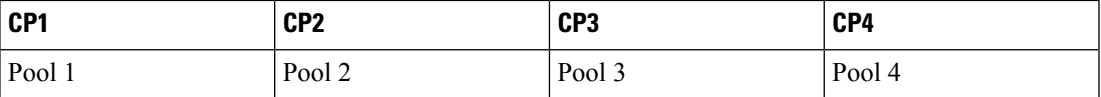

Each CP pushes IP Pool configuration to UP during Sx Association procedure.

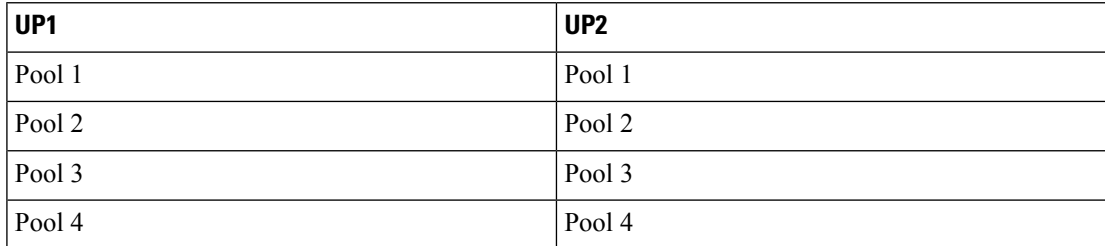

#### • **APN**:

UP provides UE service with different APN definition configurations on multiple CPs. However, the APN definition with the same name on different CPs, must be common and they should point to the same egress context. For example, the following table shows APN configurations on multiple CPs.

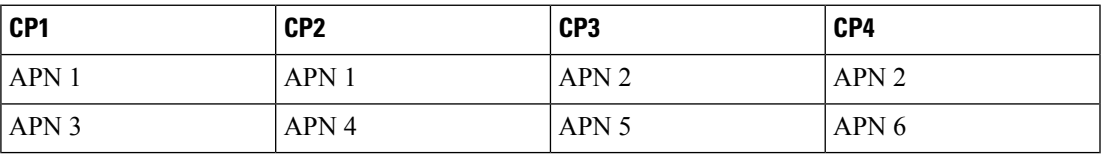

### • **Egress Context**

Each CP must be configured with same context name which is configured as egress context for APNs configured in that CP. UP must be configured with all the egress context present on different CPs, to push the IP pools from CP to specific egress context on UP. For example, the following table shows egress context configurations on multiple CPs.

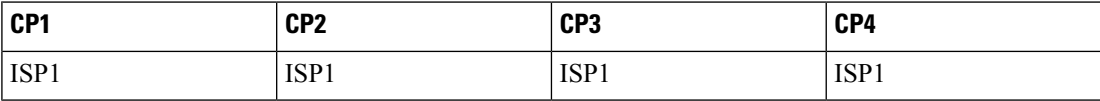

For example, the following table shows egress context configurations on multiple UPs.

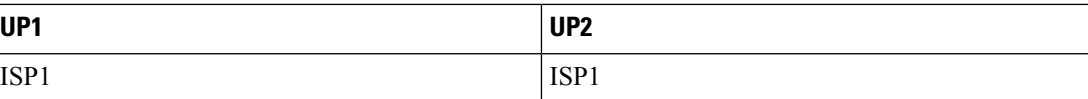

The following image shows a sample RCM configuration of two CPs communicating with two UPs.

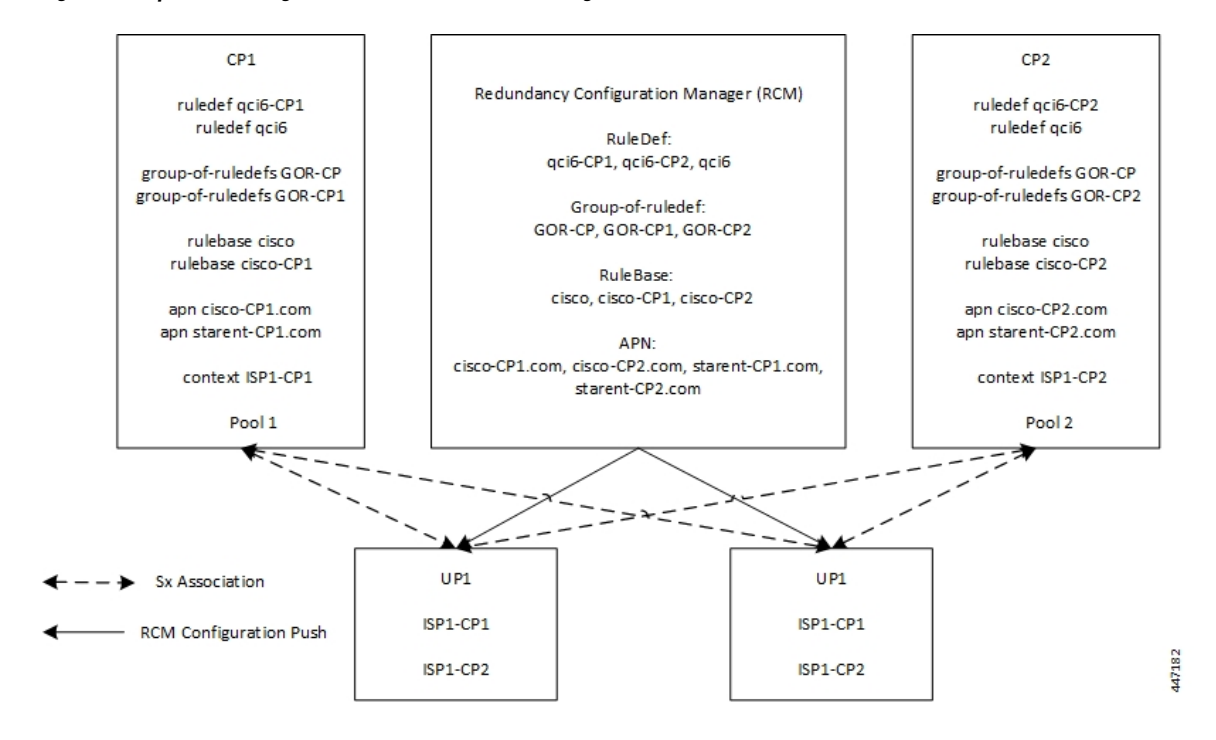

**Figure 1: Sample RCM Configuration of Two CPs Communicating with Two UPs**

## <span id="page-3-0"></span>**Configuring Multiple Control Plane Support on User Plane**

This section provides information about CLI commands that are available in support of this feature.

## **Disabling PFD Configuration Push from CP**

As configuration push to UP is done through RCM, use the following CLI commands to disable PFD configuration push from CP.

```
configure
```

```
user-plane-group group_name
  sx-pfd-push disabled
  end
```
## **Configuring Multiple CP on UP**

Use the following CLI commands to configure multiple CP on UP by adding multiple peer node under Control Plane Group Configuration mode.

```
configure
  control-plane-group group_name
     peer-node-id ipv4-address ipv4_address
     peer-node-id ipv4-address ipv4_address
     end
```
# <span id="page-4-0"></span>**Monitoring and Troubleshooting**

This section provides information about monitoring and troubleshooting the Multiple CP Support on UP feature.

## **Show Commands and/or Outputs**

This section describes the show commands that are available in support of this feature.

### **show sx-service statistics address <ip\_address>**

Session Management Messages:

Use this command to display Sx statistics for a CP node. The following is a sample output:

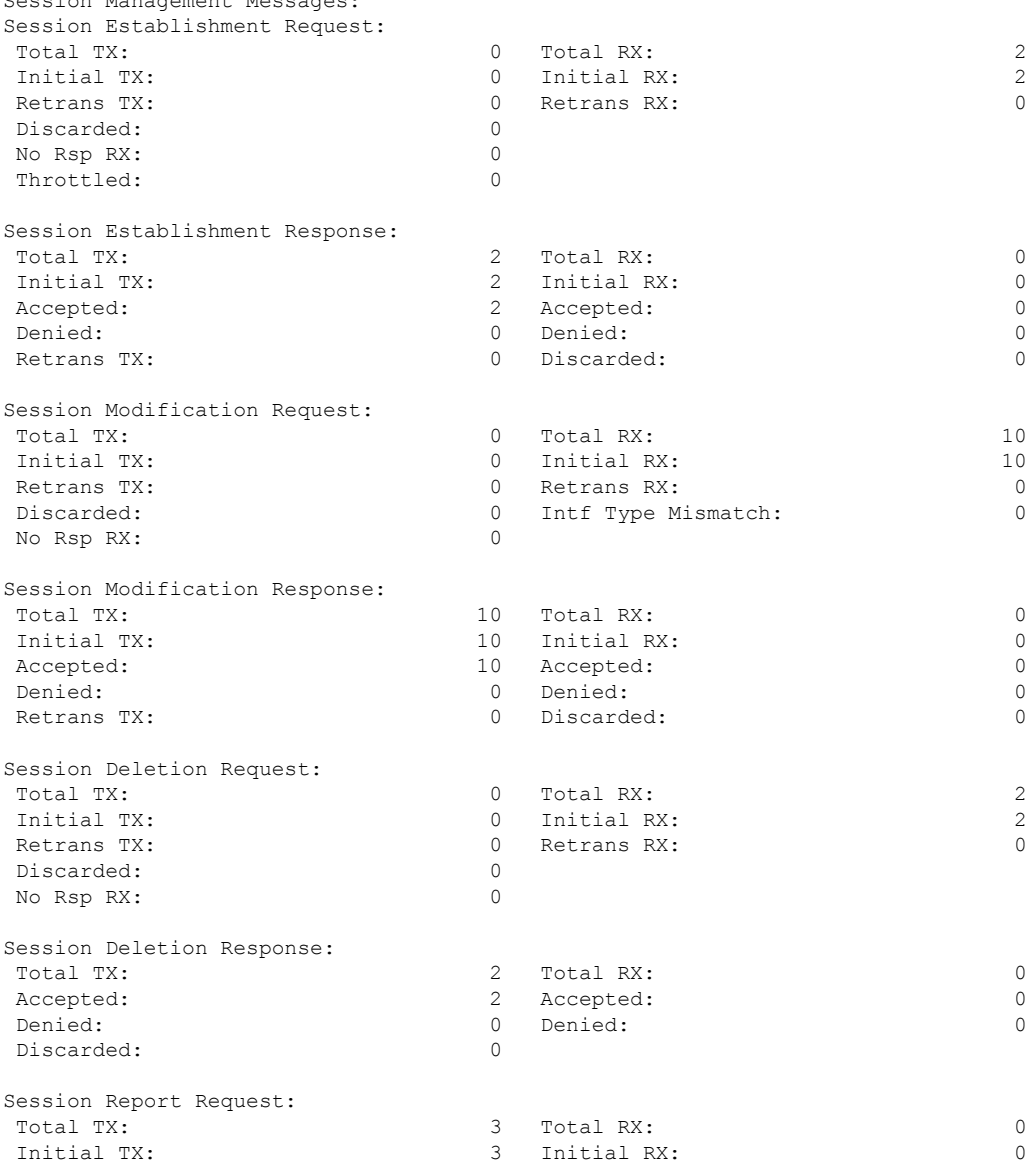

 $\mathbf l$ 

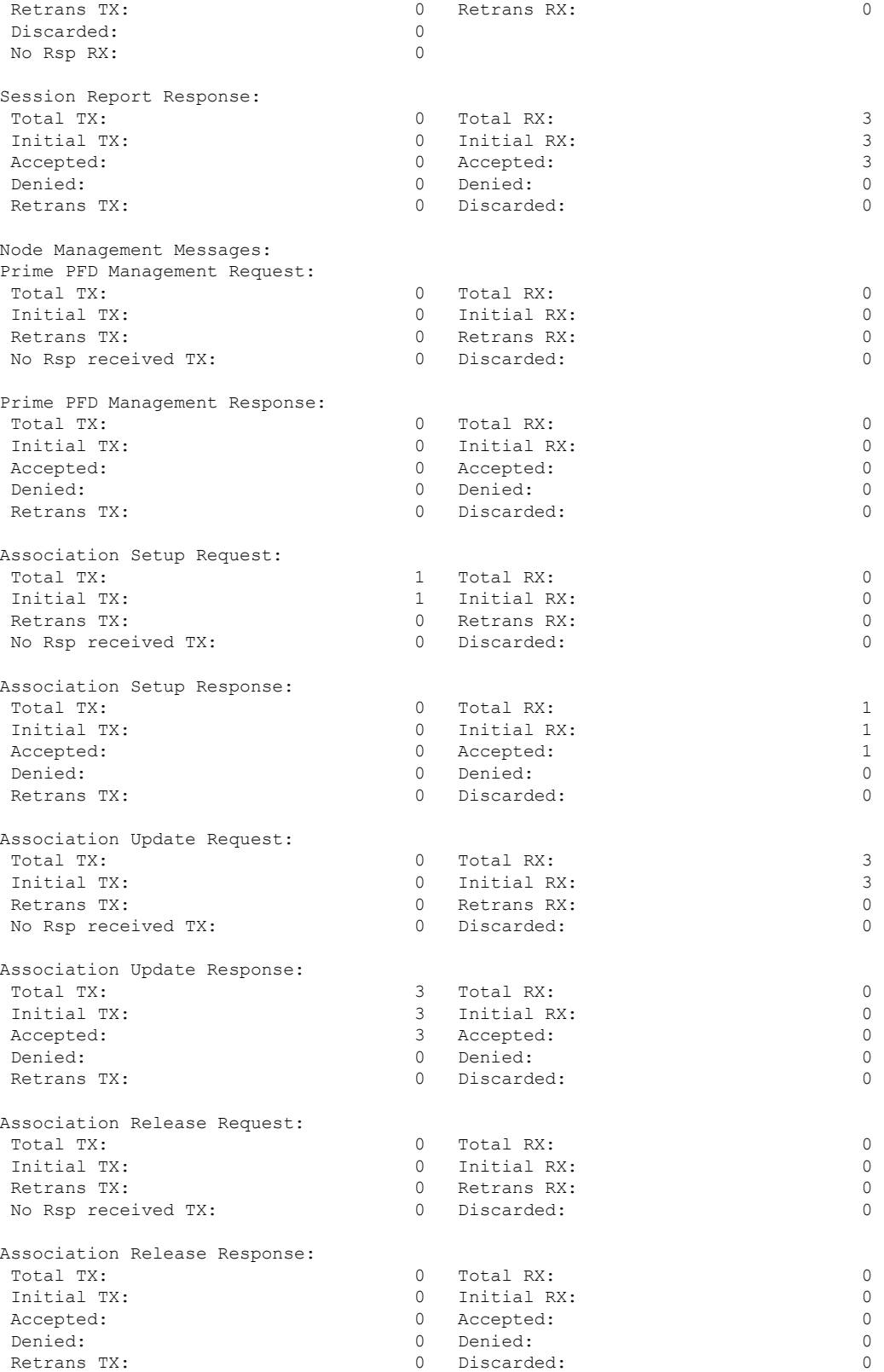

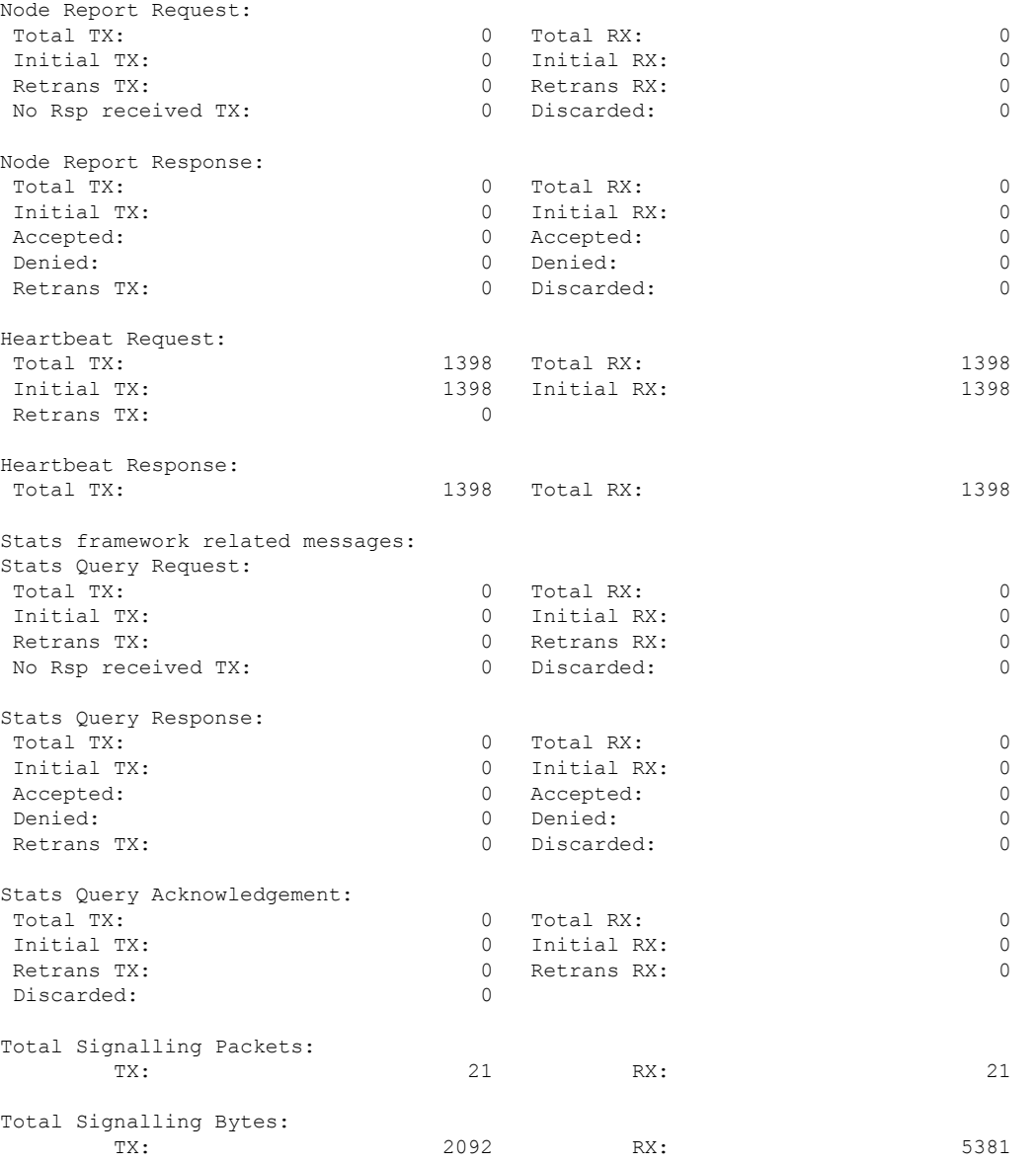

Use the **clear sx-service statistics address** *ip\_address* CLI command to clear Sx statistics for a CP node.

### **show user-plane-service statistics peer-address <ip\_address>**

Use this command to display the node-level service statistics for a UP. The following is a sample output:

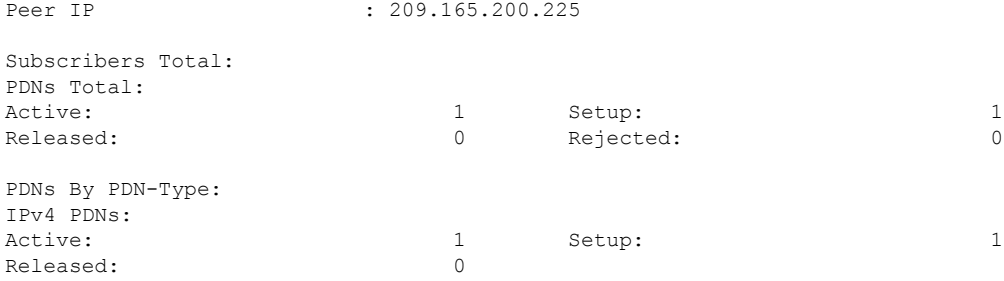

 $\mathbf I$ 

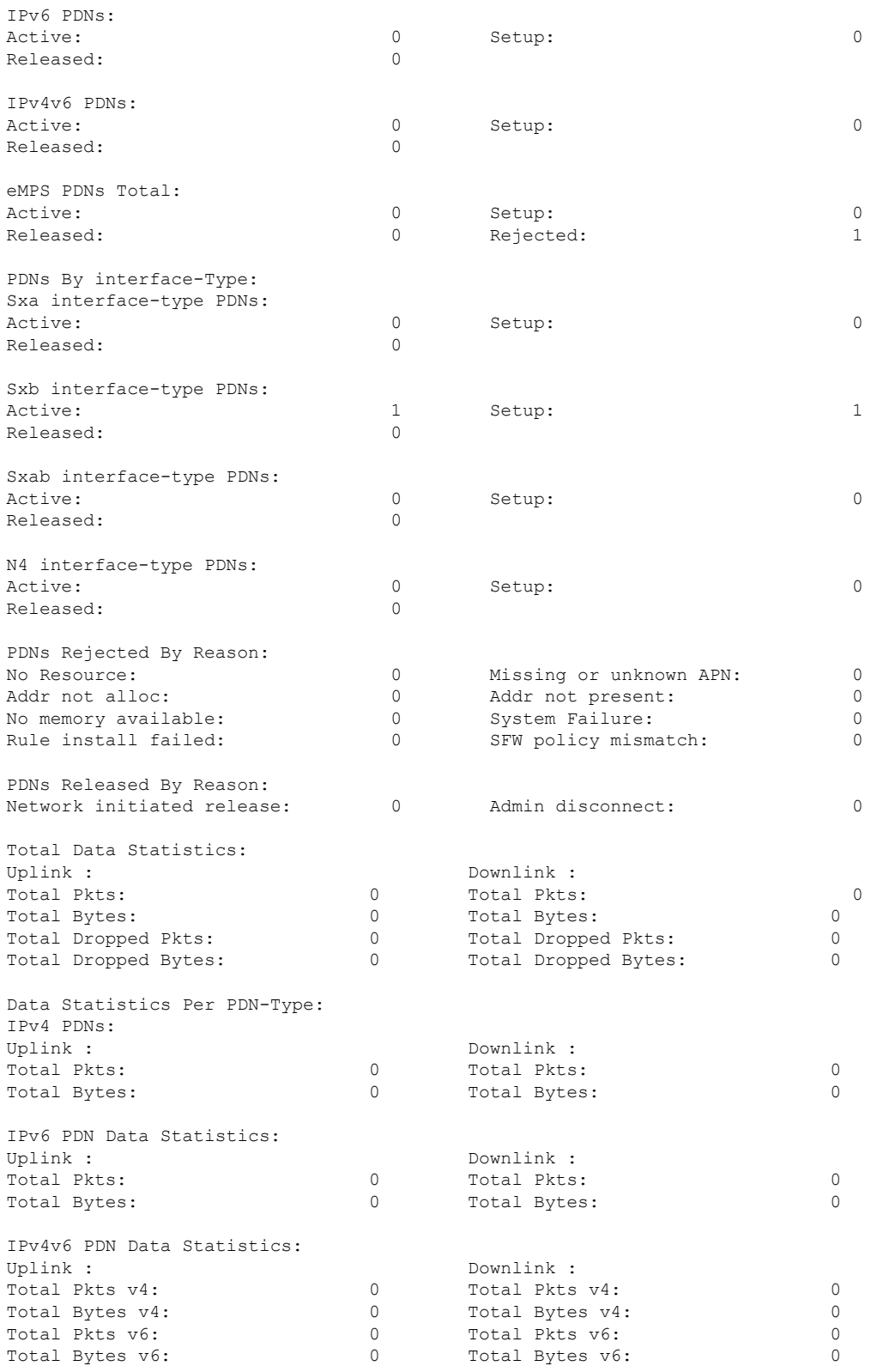

Use the **clear user-plane-service statistics peer-address** *ip\_address* CLI command to clear the node-level service statistics for a UP.

### **show ip chunks peer <ip\_address>**

Use this command to display per CP IPv4 pool chunks at UP. The following is a sample output.

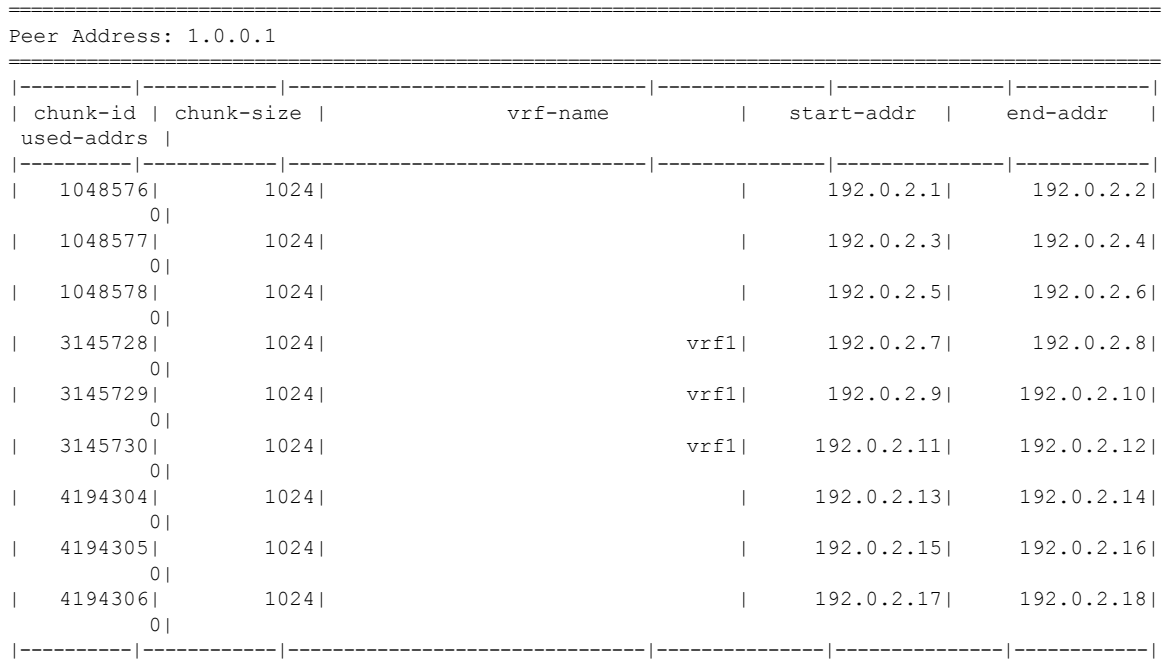

### **show ipv6 chunks peer <ip\_address>**

Use this command to display per CP IPv6 pool chunks at UP. The following is a sample output.

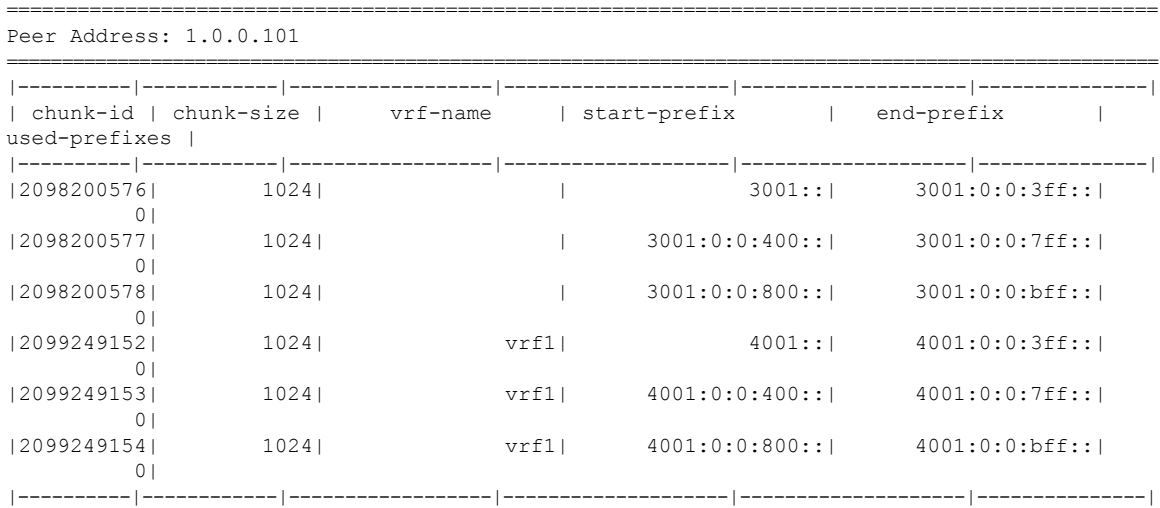

## <span id="page-9-0"></span>**Sample RCM Configuration**

The following is a sample RCM configuration to configure the feature.

```
configure
etcd replicas 1
endpoint rcm-chkptmgr
replicas 7
vip-ip 209.165.200.225
exit
endpoint rcm-configmgr
vip-ip 209.165.200.225
exit
endpoint rcm-bfdmgr
vip-ip 209.165.200.226
exit
endpoint rcm-controller
vip-ip 209.165.200.225
exit
logging level application trace
logging level transaction trace
logging level tracing off
logging name infra.config.core level application trace
logging name infra.config.core level transaction trace
logging name infra.resource_monitor.core level application debug
logging name infra.resource_monitor.core level transaction debug
k8 smf profile rcm-config-ep disable-cm apn gtpp creditCtrl packetFilter urrList ruledef
rulebase miscacs global chargingAction upfCpg upSvcs sxService gtpuService upfIfc
lawfulIntercept apnprofile
k8 smf profile rcm-bfd-ep bfd-monitor group 1
endpoint ipv4 209.165.200.227
endpoint ipv4 209.165.200.228
endpoint ipv4 209.165.200.229
standby 1
exit
system mode running
helm default-repository smf
helm repository smf
access-token
dev-deployer.gen:AKCp5ekcXA7TknM9DbLASNBw4jwVEsx9Z9WpQwEvCvCQ2mJhLymcz6BfbH38YJiWC6fn1cKmw
url http://example.com
exit
k8s name unknown
k8s namespace rcm
k8s nf-name rcm
k8s registry dockerhub.xxx.com/smi-fuse-docker-internal
k8s single-node false
k8s use-volume-claims false
k8s ingress-host-name 209.165.200.225.nip.io
profile smf rcm
node-id 123456
exit
svc-type upinterface
svc-type sxsvc
svc-type upsvc
svc-type gtpusvc
svc-type cpgrp
redundancy-group 1
 host 209.165.200.225:22
host 295 "config "
host 296 "control-plane-group CPGROUP21 "
host 297 "peer-node-id ipv4-address 209.165.200.230 "
```
Ш

```
host 298 "peer-node-id ipv4-address 209.165.200.231 "
host 299 "exit "
host 300 "end "
exit
exit
svc-type sxsvc
svc-type upsvc
svc-type gtpusvc
svc-type cpgrp
redundancy-group 1
 host 209.165.200.225:22
host 393 " config "
host 394 "control-plane-group CPGROUP21 "
host 395 "peer-node-id ipv4-address 209.165.200.230 "
host 396 "peer-node-id ipv4-address 209.165.200.231 "
host 397 "48 exit "
host 398 "49 end "
exit
exit
exit
redundancy-group 1
common 1 " sleep 5 "
common 2 " config "
common 3 " active-charging service ACS "
common 4 " #exit "<br>common 5 " ruledef
common 5 " ruledef ipv6 "<br>common 6 " icmpv6 any-m
                    icmpv6 any-match = TRUE "
common 7 " #exit "<br>common 8 " ruledef
common 8 " ruledef qcil "<br>common 9 " tcp src-port
                    tcp src-port = 1001 "
common 10 " #exit "
common 11 " ruledef qci2 "
common 12 " tcp src-port = 1002 "<br>common 13 " #exit "
common 13 "<br>common 14 "
common 14 " ruledef qci6 "<br>common 15 " tcp src-port
                      tcp src-port = 1006 "
common 16 " #exit "<br>common 17 " ruledef
common 17 " ruledef qci6-CP1 "<br>common 18 " udp src-port = 1
                       udp src-port = 1010 "
common 19 " #exit "<br>common 20 " ruledef
common 20 " ruledef qci6-CP2 "<br>common 21 " udp src-port = 1
                       udp src-port = 1020 "
common 22 " #exit "<br>common 23 " group-c
common 23 " group-of-ruledefs GOR "<br>common 24 " add-ruledef priority
common 24 " add-ruledef priority 11 ruledef qci1 "<br>common 25 " add-ruledef priority 22 ruledef qci2 "
                       add-ruledef priority 22 ruledef qci2 "
common 26 " add-ruledef priority 33 ruledef ipv6 "
common 27 " #exit "<br>common 28 " qroup-o
common 28 " group-of-ruledefs GOR-CP1 "<br>common 29 " add-ruledef priority 11 r
common 29 " add-ruledef priority 11 ruledef qci1 "<br>common 30 " add-ruledef priority 33 ruledef inv6 "
                       add-ruledef priority 33 ruledef ipv6 "
common 31 " #exit "<br>common 32 " group-o
common 32 " group-of-ruledefs GOR-CP2 "<br>common 33 " add-ruledef priority 11 r
common 33 " add-ruledef priority 11 ruledef qci2 "
                       add-ruledef priority 33 ruledef ipv6 "
common 35 " #exit "<br>common 36 " packet-
common 36 " packet-filter ipv6 "<br>common 37 " ip protocol = 58 "
common 37 " ip protocol = 58<br>common 38 " priority 22 "
                       priority 22 "
common 39 " #exit "
common 40 " packet-filter qci1 "<br>common 41 " ip protocol = 6 "
common 41 " \qquad ip protocol = 6 "<br>common 42 " \qquad ip remote-port = 1
common 42 " ip remote-port = 1001 "<br>common 43 " priority 1 "
                      priority 1 "
```
I

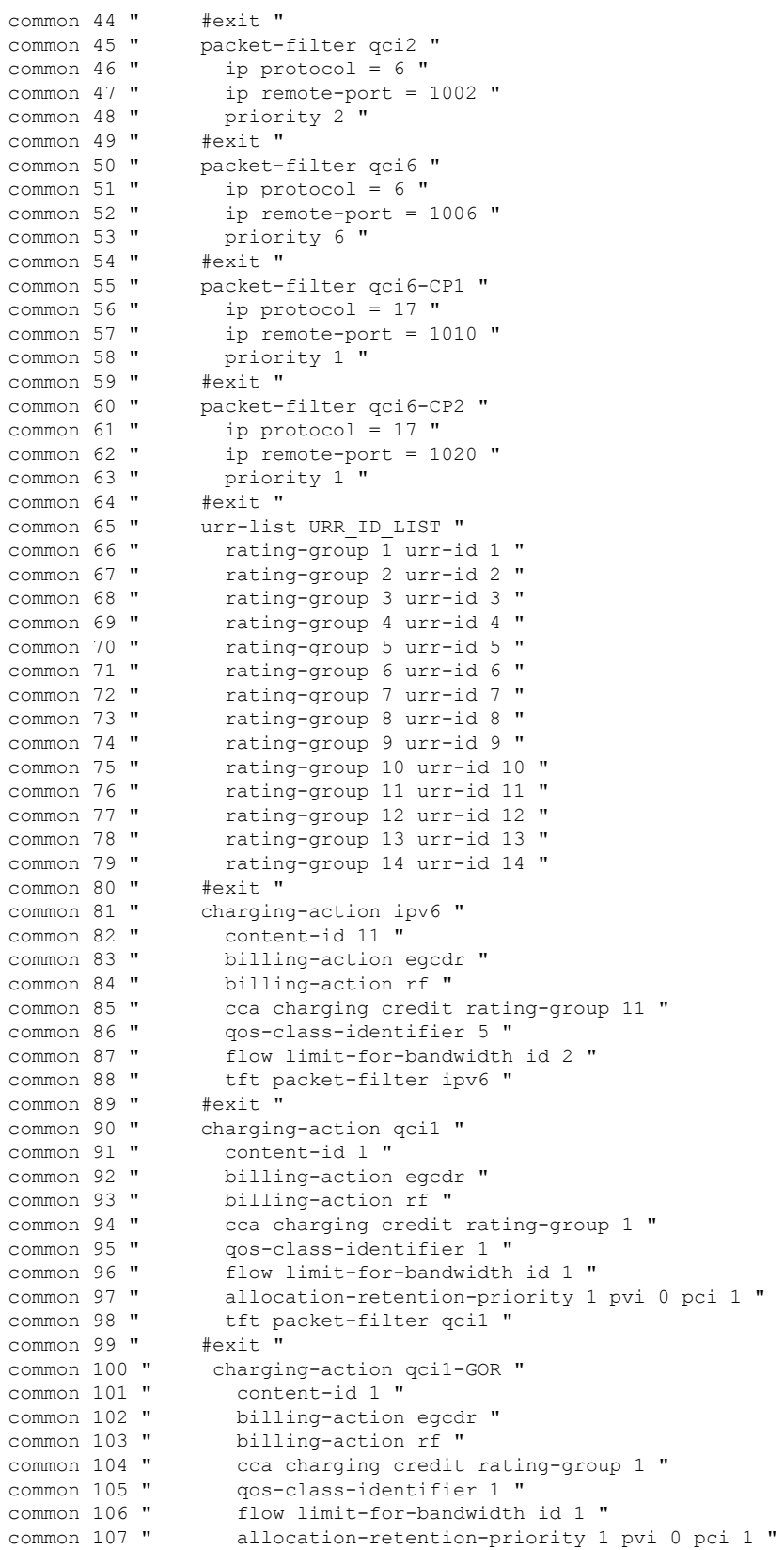

```
common 108 " tft packet-filter ipv6 "<br>common 109 " tft packet-filter gcil "
common 109 " tft packet-filter qci1 "<br>common 110 " tft packet-filter qci2 "
                          tft packet-filter qci2 "
common 111 " #exit
common 112 " charging-action qci1-GOR-CP1 "
common 113 " content-id 1 "<br>common 114 " billing-action
common 114 " billing-action egcdr "<br>common 115 " billing-action rf "
common 115 " billing-action rf "<br>common 116 " cca charging credit
common 116 " cca charging credit rating-group 1 " common 117 " qos-class-identifier 1 "
common 117 " qos-class-identifier 1 "<br>common 118 " flow limit-for-bandwidth
common 118 " flow limit-for-bandwidth id 1 "<br>common 119 " allocation-retention-priority 1
common 119 " allocation-retention-priority 1 pvi 0 pci 1 "<br>common 120 " tft packet-filter ipv6 "
common 120 " tft packet-filter ipv6 "<br>common 121 " tft packet-filter qcil "
                          tft packet-filter qci1 "
common 122 " #exit "
common 123 " charging-action qci1-GOR-CP2 "
common 124 " content-id 1 "<br>common 125 " billing-action
common 125 " billing-action egcdr "<br>common 126 " billing-action rf "
common 126 " billing-action rf "<br>common 127 " cca charging credit
cca charging credit rating-group 1 "<br>
common 128 " qos-class-identifier 1 "
common 128 " qos-class-identifier 1 "<br>common 129 " flow limit-for-bandwidth
common 129 " flow limit-for-bandwidth id 1 "<br>common 130 " allocation-retention-priority 1
common 130 " allocation-retention-priority 1 pvi 0 pci 1 "<br>common 131 " tft packet-filter ipv6 "
                          tft packet-filter ipv6 "
common 132 " tft packet-filter qci2 "
common 133 " #exit "<br>common 134 " chargin
                       charging-action gci2 "
common 135 " content-id 2 "
common 136 " billing-action egcdr "<br>common 137 " billing-action rf "
common 137 " billing-action rf "<br>common 138 " cca charging credit
cca charging credit rating-group 2 "<br>
common 139 " qos-class-identifier 2 "
                          qos-class-identifier 2 "
common 140 " flow limit-for-bandwidth id 1 "
common 141 " allocation-retention-priority 2 pvi 0 pci 1 "<br>common 142 " tft packet-filter qci2 "
                          tft packet-filter qci2 "
common 143 " #exit "<br>common 144 " chargin
common 144 " charging-action qci6 "<br>common 145 " content-id 6 "
common 145 " content-id 6 "<br>common 146 " billing-action
common 146 " billing-action egcdr "<br>common 147 " billing-action rf "
common 147 " billing-action rf "<br>common 148 " cca charging credit
common 148 " cca charging credit rating-group 6 "<br>common 149 " qos-class-identifier 6 "
common 149 " qos-class-identifier 6 "<br>common 150 " flow limit-for-bandwidth
common 150 " flow limit-for-bandwidth id 2 "<br>common 151 " allocation-retention-priority 6
common 151 " allocation-retention-priority 6 pvi 0 pci 1 "<br>common 152 " tft packet-filter qci6 "
                        tft packet-filter qci6 "<br>#exit "
common 153 "
common 154 " charging-action qci6-CP1 "<br>common 155 " content-id 12 "
common 155 " content-id 12 "
common 156 " billing-action egcdr "<br>common 157 " billing-action rf "
common 157 " billing-action rf "
cca charging credit rating-group 12 "<br>
common 159 " qos-class-identifier 6 "
common 159 " qos-class-identifier 6 "<br>common 160 " flow limit-for-bandwidth
common 160 " flow limit-for-bandwidth id 2 "<br>common 161 " allocation-retention-priority 6
                          allocation-retention-priority 6 pvi 0 pci 1 "
common 162 " tft packet-filter qci6-CP1 "
common 163 " #exit "<br>common 164 " chargin
common 164 " charging-action qci6-CP2 "<br>common 165 " content-id 13 "
common 165 " content-id 13 "<br>common 166 " billing-action
                           billing-action egcdr "
common 167 " billing-action rf "
cca charging credit rating-group 13 "<br>common 169 " qos-class-identifier 6 "
common 169 " qos-class-identifier 6 "<br>common 170 " flow limit-for-bandwidth
common 170 " flow limit-for-bandwidth id 2 "<br>common 171 " allocation-retention-priority 6
                           allocation-retention-priority 6 pvi 0 pci 1 "
```

```
common 172 " tft packet-filter qci6-CP2 "
common 173 " #exit "<br>common 174 " bandwic
common 174 " bandwidth-policy bw_policy1 "<br>common 175 " flow limit-for-bandwidth id
                      flow limit-for-bandwidth id 1 group-id 1 "
common 176 " flow limit-for-bandwidth id 2 group-id 2 "
common 177 " group-id 1 direction downlink peak-data-rate 256000 peak-burst-size
768000 violate-action discard committed-data-rate 128000 committed-burst-size 384000 "
                    common 178 " group-id 1 direction uplink peak-data-rate 256000 peak-burst-size 768000
 violate-action discard committed-data-rate 128000 committed-burst-size 384000 "
common 179 " group-id 2 direction downlink peak-data-rate 256000 peak-burst-size
768000 violate-action discard "
common 180 " group-id 2 direction uplink peak-data-rate 256000 peak-burst-size 768000
violate-action discard "
common 181 " #exit "<br>common 182 " rulebas
                   rulebase cisco "
common 183 " billing-records egcdr "
common 184 " action priority 1 dynamic-only group-of-ruledefs GOR charging-action
qci1-GOR "<br>common 185 "
                     action priority 11 dynamic-only ruledef qci1 charging-action qci1 "
common 186 " action priority 22 dynamic-only ruledef qci2 charging-action qci2 "
common 187 " action priority 66 dynamic-only ruledef qci6 charging-action qci6 "<br>common 188 " action priority 666 dynamic-only ruledef ipv6 charging-action ipv6
common 188 " action priority 666 dynamic-only ruledef ipv6 charging-action ipv6 "<br>common 189 " egcdr threshold interval 3600 "
common 189 " egcdr threshold interval 3600 "<br>common 190 " egcdr threshold volume total 10
                      egcdr threshold volume total 100000 "
common 191 " bandwidth default-policy bw_policy1 "
common 192 " #exit "<br>common 193 " rulebas
                   rulebase cisco-CP1 "
common 194 " billing-records egcdr "<br>common 195 " action priority 1 dvnami
                     action priority 1 dynamic-only group-of-ruledefs GOR-CP1 charging-action
qci1-GOR-CP1 "
common 196 " action priority 11 dynamic-only ruledef qci1 charging-action qci1 "
                     action priority 22 dynamic-only ruledef qci2 charging-action qci2 "
common 198 " action priority 66 dynamic-only ruledef qci6-CP1 charging-action qci6-CP1
 "
common 199 " action priority 666 dynamic-only ruledef ipv6 charging-action ipv6 "
common 200 " egcdr threshold interval 1000 "<br>common 201 " egcdr threshold volume total 10
common 201 " egcdr threshold volume total 100000 "<br>common 202 " bandwidth default-policy bw policy1 "
                      bandwidth default-policy bw_policy1 "
common 203 " #exit "<br>common 204 " rulebas
common 204 " rulebase cisco-CP2 "
common 205 " billing-records egcdr "<br>common 206 " action priority 1 dynami
                     action priority 1 dynamic-only group-of-ruledefs GOR-CP2 charging-action
qci1-GOR-CP2 "
common 207 " action priority 11 dynamic-only ruledef qci1 charging-action qci1 "
                      action priority 22 dynamic-only ruledef qci2 charging-action qci2 "
common 209 " action priority 66 dynamic-only ruledef qci6-CP2 charging-action qci6-CP2
 "
common 210 " action priority 666 dynamic-only ruledef ipv6 charging-action ipv6 "<br>common 211 " eqcdr threshold interval 1000 "
                      egcdr threshold interval 1000 '
common 212 " egcdr threshold volume total 100000 "<br>common 213 " bandwidth default-policy bw policy "
                     bandwidth default-policy bw policy1 "
common 214 " #exit "
common 215 " rulebase default "<br>common 216 " #exit "
common 216 "
common 217 " credit-control group default "<br>common 218 " diameter origin endpoint PGW
common 218 " diameter origin endpoint PGW-Gy "<br>common 219 " diameter peer-select peer PGW-Gy-
common 219 " diameter peer-select peer PGW-Gy-server "
common 220 " quota time-threshold 10 "<br>common 221 " diameter pending-timeout
                      diameter pending-timeout 150 deciseconds msg-type any "
common 222 " diameter session failover "
common 223 " trigger type rat qos sgsn serving-node "
                      pending-traffic-treatment noquota pass "
common 225 " pending-traffic-treatment quota-exhausted buffer "<br>common 226 " timestamp-rounding floor "
                     timestamp-rounding floor "
```

```
common 227 " #exit "<br>common 228 " traffic
                   traffic-optimization-policy default "
common 229 " #exit "<br>common 230 " #exit "
common 230 "
common 231 " end "
common 232 " config "
common 233 " context ISP1-CP1 "<br>common 234 " apn xxx-CP1.com
common 234 " apn xxx-CP1.com "<br>common 235 " ip context-name :
                    ip context-name ISP1-CP1 "<br>exit "
common 236 "
common 237 " apn yyy-CP1.com "<br>common 238 " ip context-name I
                     ip context-name ISP1-CP1 "
common 239 " exit "
common 240 " end "
common 241 " config "
common 242 " context ISP1-CP2 "
common 243 " apn xxx-CP2.com "<br>common 244 " ip context-name
                   ip context-name ISP1-CP2 "<br>exit "
common 245 "<br>common 246 "
common 246 " apn yyy-CP2.com "<br>common 247 " ip context-name I
                    ip context-name ISP1-CP2 "
common 248 " exit "
common 249 " end "
  exit
```
 $\mathbf I$ 

i.